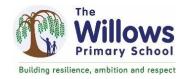

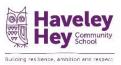

|                                                                                                    | Computing Progression Document                                                                                                    |                                                                                                    |   |   |   |                                                                                                    |                                                                                                    |
|----------------------------------------------------------------------------------------------------|----------------------------------------------------------------------------------------------------|----------------------------------------------------------------------------------------------------|---|---|---|----------------------------------------------------------------------------------------------------|----------------------------------------------------------------------------------------------------|
| E                                                                                                    | EYFS:                                                                                                    | 1                                                                                                    | 2 | 3 | 4 | 5                                                                                                    | 6                                                                                                    |
| Computing systems and networks  1 - Technology around us  2 - Information technology around us  3 - Connecting computers  4 - The internet | Recognise technology that is used at home and in school.  Understand what a computer is and the different uses of computers i.e. learning, communicating, finding information, playing games etc.  Understand some ways to stay safe when using electronic devices and the internet (Education for a Connected World)  https://czone.east sussex.gov.uk/safe guarding/safeguar ding-in-schools- colleges-and-early- years- settings/education -for-a-connected- world-resources/ | Explain that technology is something that can help us and give examples  Identify examples of technology including a computer  Recognise that choices are made when using technology  Explain why rules are needed when using technology  Choose a piece of technology to do a job and show how it can be used in different ways  Identify the main parts of a computer  Use a mouse in different ways  Use a keyboard to type and edit text |   |   |   | I can explain how computers can be connected together to form systems  I can recognise the role of computer systems in our lives  I can recognise how information is transferred over the internet  I can explain how sharing information online lets people in different places work together  I can contribute to a shared project online  I can evaluate different ways of working together online | I can identify how to use a search engine  I can describe how search engines select results  I can explain how search results are ranked  I can recognise why the order of results is important, and to whom  I can recognise how we communicate using technology  I can evaluate different methods of inline communication |

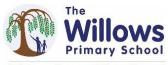

Haveley
Hey Community

Building resilience ambition and respect

| A by correctly closing websites or apps and safely turning on and off.  1 - Digital writing  1 - Digital writing  1 - Digital writing  1 - Digital writing  2 - Digital photography brotography on and off.  3 - Stop-frame animation  4 - Audio production  4 - Audio production  1 - Digital limput commands using a mand off.  4 - Audio production  1 - Digital limput commands using the space bar, backspace, enter, letters and numbers on a keyboard on any device (including on a tablet).  2 - Digital limput commands using the space bar, backspace, enter, letters and numbers on a keyboard on any device (including on a tablet).  4 - Audio production  4 - Audio production  4 - Audio production  5 - Consider the impact of choices made  1 - Digital use the Shift key to change the output of a key to change the output of a key to change the to change the output of a key to change the bind to change the output of a key to change the space bar, back space, enter, letters and numbers on a keyboard on any and text can be changed in animation and power to change the changed in and omposition choices including light to change the changed in animation animation to choices including light to change the changed in animation and to choices including light to choices including light to choices including light to choices including l | Creating media A b                                                                                     | digital devise can capture images using a camera  animation is made up of a sequence of images  be recorded using an input device and played using an output device  Explain how to take  I can identify  digital devises                                                                                                    | I can review an<br>existing website<br>and consider its<br>structure                                                                                        |
|----------------------------------------------------------------------------------------------------|----------------------------------------------------------------------------------------------------|----------------------------------------------------------------------------------------------------|----------------------------------------------------------------------------------------------------|
| options OR use finger control to interact with a punctuation, special characters and space keys to options OR use finger control to interact with a laways accurate using a storyboard using a computer of long the onion options OR use punctuation, special characters and space keys to options OR use punctuation, special characters and space keys to options OR use punctuation and space keys to options OR use punctuation and special characters are punctuation of the options OR use punctuation of the options OR use punctuation  | writing O  2 - Digital Ir photography U  3 - Stop-frame enimation Ir u  4 - Audio production Ir u  c a | and composition choices including light  Recognise that photographs can be saved and viewed later  Identify how a photograph could be improved  Recognised that photographs can be saved and viewed  Identify how a photograph could be improved  Recognise that smaller movements create smoother animation  Recognise that smaller movements create smoother animation  Explain the impact of adding other media to an animation  Recognise that sound can be edited  I can capture video using a range of techniques  Recognise that audio can be elayered to play multiple sounds  I can create a story board  I can create a story board  I can identify how or can be editing choices made                                                                                                    | I can plan the features of a webpage I can consider the ownership and use of images (copyright) I can recognise the need to preview pages I can outline the |
| swipe)   computer   landscape and portrait, using zoom and considering   landscape and project   project   impact of choices of line in the landscape and project   landscape and project   impact of choices of line in the landscape and project   landscape and project   landscape and project   landscape and project   landscape and project   landscape and project   landscape and project   landscape and project   landscape and project   landscape and landscape and project   landscape and project   landscape and landscape and project   landscape and landscape and landscape a | c<br>a<br>c<br>o<br>fi<br>ir<br>ta<br>s:                                                               | Recognised that photographs can be changed and are not always accurate  Capture a clear digital image in landscape and portrait, using zoom and considering lighting  View photographs on a digital device and decide which to keep  Recognised that can be shared  Consider the results of editing choices made  Consider the results of editing choices made  Consider the results of editing choices made  Consider the results of editing choices made  Consider the results of editing choices made  Record and play sound using a computer  Import audio into a project  Delete a section of audio  Change the volume of tracks in a project  Change the volume of tracks in a project  Add media to enhance an animation and photograph by retaking it or using  Review a captured sequence of frames and recover an animation and review the completed project  Consider the results of editing choices made  Consider the results of editing choices made  I can identify how video can be improved through reshooting and editing  I can identify how video can be improved through reshooting and editing  I can identify how video can be improved through reshooting and editing  I can consider the impact of choices made  I can consider the impact of choices made  I can consider the impact of choices made  I can consider the results of editing choices made  I can consider the impact of choices made  I can consider the impact of choices made  I can consider the impact of choices made  I can consider the impact of choices made  I can consider the impact of choices made  I can consider the impact of choices made  I can consider the impact of choices made  I can consider the impact of choices made  I can consider the impact of choices made  I can consider the impact of choices made  I can consider the impact of choices made  I can consider the impact of choices made  I can consider the impact of choices made  I can consider the impact of choices made editing |                                                                                                    |

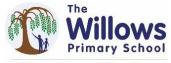

Haveley
Hey Community

Bulleing resilience, ambition and respect

| uild | ing resilience, ambition and r | esnect              |                    |                          |                     |                                   |                   | Building resilience, ambition and |
|------|--------------------------------|---------------------|--------------------|--------------------------|---------------------|-----------------------------------|-------------------|-----------------------------------|
|      | Programming                    | Give                | backspace to       | Describe a series        | Explain that        | Identify a loop                   | I can control a   | I can define a                    |
|      | (taught over 2                 | commands/instruct   | remove text        | of instructions as       | programs start      | command in a                      | simple circuit    | 'variable' as                     |
|      | half terms)                    | ions e.g. forward,  |                    | a sequence               | because of an input | program and explain               | connected to a    | something that is                 |
|      |                                | backwards, go,      | Use Undo           |                          |                     | how it is used                    | computer          | changeable                        |
|      | 1 - Moving a                   | stop, when using    | Explain and        | Explain what             | Identify that a     |                                   |                   |                                   |
|      | robot                          | simple              | predict the        | happens when             | program includes a  | Explain the purpose               | I can write a     | I can explain why                 |
|      | - Programming                  | software/hardware   | outcome of a       | we change the            | sequence of         | of indefinite and                 | program that      | a variable is used                |
|      | animations                     |                     | command            | order of                 | commands            | count controlled                  | includes count-   | in a program                      |
|      |                                | Make choices        |                    | instructions             | (process)           | loops                             | controlled loops  |                                   |
|      | 2 - Robot                      | about the           | Understand that    |                          |                     | Justify when to use a             |                   | I can explain why                 |
|      | algorithims                    | buttons/icons to    | a program is a set | Use logical              | Explain how the     | loop and when not to              | I can explain how | a variable is used                |
|      | - Programming                  | press, touch or     | of commands        | reasoning to             | order of commands   | loop and when not to              | a loop can stop   | in a program                      |
|      | quizzes                        | click on when using | that a computer    | predict the              | can affect a        | Explain the important             | when a condition  |                                   |
|      |                                | simple              | can run            | outcome of a             | program's output    | of instruction order in           | is met            | I can choose how                  |
|      | 3 - Sequencing                 | software/hardware   |                    | program                  |                     | a loop                            |                   | to improve a                      |
|      | sounds                         | •                   | Recall that a      |                          | Build a sequence of | ·                                 | I can explain how | game by using                     |
|      | - Events and                   |                     | series of          | Choose a series of       | commands            | Recognise that not all            | a loop can be     | variables                         |
|      | actions in                     |                     | instructions can   | words that can be        | combined in a       | tools enable more                 | used to           |                                   |
|      | programs                       |                     | be issued before   | enacted as a             | program             | than one process to               | repeatedly check  | I can design a                    |
|      |                                |                     | they are enacted   | sequence                 |                     | be run at once                    | whether a         | project that                      |
|      | 4 - Repetition in              |                     |                    |                          | Order commands      |                                   | condition has     | builds on given                   |
|      | shapes                         |                     | List which         | Choose a series of       | in a program        | List an everyday task             | been met          | example                           |
|      | - Repetition in                |                     | commands can be    | instructions that        | _                   | as a set of                       |                   |                                   |
|      | games                          |                     | used on a given    | can be run as a          | Create a sequence   | instructions including repetition | I can design a    | I can use my                      |
|      |                                |                     | device             | program                  | of commands to      | repetition                        | physical project  | design to create a                |
|      |                                |                     | B                  | Construction of the con- | produce a given     | Plan a program using              | that includes a   | project                           |
|      |                                |                     | Run a command      | Create and debug         | outcome             | indefinite and count              | selection         |                                   |
|      |                                |                     | on a floor robot   | a program I have written |                     | controlled loop to                | I can create a    | I can evaluate my                 |
|      |                                |                     | Choose a series of | written                  |                     | produce a given                   | program that      | project                           |
|      |                                |                     | words that can be  | Trace a sequence         |                     | outcome                           | controls a        |                                   |
|      |                                |                     | enacted as a       | to make a                |                     |                                   | physical          |                                   |
|      |                                |                     | program            | prediction and           |                     | Use tools to enable               | computing         |                                   |
|      |                                |                     | program            | test the                 |                     | more than one                     | project           |                                   |
|      |                                |                     | Choose a series of | prediction               |                     | process to be run at              | project           |                                   |
|      |                                |                     | commands that      | prediction               |                     | the same time                     |                   |                                   |
|      |                                |                     | commanus mat       |                          |                     |                                   |                   |                                   |

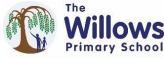

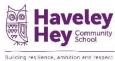

Building resilience, ambition and respect can be run as a program Run a program on a device

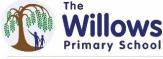

Haveley Hey Community School

| uilding resilience ambition and respect                                                            |                                                                                                    |                                                                                                    |                                                                                                    |                                                                                                    |                                                                                                    | Building resilience, amhition and                                                                                                    |
|----------------------------------------------------------------------------------------------------|----------------------------------------------------------------------------------------------------|----------------------------------------------------------------------------------------------------|----------------------------------------------------------------------------------------------------|----------------------------------------------------------------------------------------------------|----------------------------------------------------------------------------------------------------|----------------------------------------------------------------------------------------------------|
| Data and information  1 - Grouping data  2 - Pictograms  3 - Branching databases  4 - Data logging | Identify that objects can be counted  Recognise that information can be presented in different ways  Identify some attributes of an object and choose one to group objects by  Collect simple data and show that it can be counted  Describe the properties of an object  Group objects to answer questions | Use a tally chart to collect data and suggest appropriate headings  Compare objects that have been grouped by attribute using comparative questions  Use a computer program to present information in different ways  Give simple examples of why some information should not be shared  Enter data onto a computer and view it in different formats including pictograms | Investigate questions with yes/no answers and identify their attributes  Select an attribute to separate objects into 2 groups  Explain that a branching database is an tool used to identify objects using fewer questions  Suggest real-world applications for branching databases  Create questions with yes/no answers  Choose questions that will divide objects into equal subgroups  Identify an object using a branching | Explain that data gathered over time can be used to answer questions  Identify that sensors are input devices use for data collection  Explain how data logger captures 'data points' from sensors  Use a digital device to collect data at chosen automatic intervals  Use logged data to find information  Use a computer program to sort data by one attribute  Export information | I can use a form to record information  I can compare paper and computer-based databases  I can outline how grouping and then sorting data allows us to answer questions  I can explain how tools can be used to select specific data  I can explain how computer programs can be used to compare data visually | I can identify questions which can be answered using data  I can explain how objects can be described using data  I can explain how formulas can be used to produce calculated data  I can apply formulas to data, including duplicating  I can create a spreadsheet to plan an event  I can choose suitable ways to |
|                                                                                                    | Describe the properties of an object  Group objects to                                                                                                    | some information<br>should not be<br>shared  Enter data onto a<br>computer and view<br>it in different<br>formats including                                                                                                    | with yes/no answers  Choose questions that will divide objects into equal subgroups  Identify an object                                                                                                    | find information  Use a computer program to sort data by one attribute                                                                                                    | I can explain how computer programs can be used to compare                                                                                                    | I can create a spreadsheet to plan an event                                                                                                    |

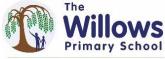

Building resilience, ambition and respec

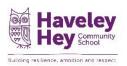

| ildir | ng resilience, ambition and respect |                     |                          |                                   |                       |                     |                     |
|-------|-------------------------------------|---------------------|--------------------------|-----------------------------------|-----------------------|---------------------|---------------------|
|       | Creating media                      |                     | Identify that            | Recognise how text                | Explain how digital   | I can identify that | I can use a         |
|       | В                                   | Explain what        | computers can be         | and images convey                 | images can be         | drawing tools can   | computer to         |
|       |                                     | different           | used to play             | information                       | changed for different | be used to          | create and          |
|       | 1 - Digital                         | freehand tools do   | sounds of different      | Ular da waka wadikha a            | purposes              | produce different   | manipulate 3D       |
|       | painting                            |                     | instruments              | Understand the difference between |                       | outcomes            | digital objects     |
|       |                                     | Recognise           |                          | landscape and                     | Recognise that not    |                     |                     |
|       | 2 - Making                          | computers can be    | Identify that the        | portrait                          | all images are real   | I can create a      | I can compare       |
|       | music                               | used to create art  | same pattern can         | portrait                          |                       | vector drawing by   | working digitally   |
|       |                                     |                     | be represented in        | Consider how                      | Consider the impact   | combining shapes    | with 2D and 3D      |
|       | 3 - Desktop                         | Recognise a tool    | different ways           | different layouts can             | of changed made on    |                     | graphics            |
|       | publishing                          | can be adjusted     | Camanana mlassina        | suit different                    | the quality of an     | I can use tools to  |                     |
|       |                                     | to suit my need     | Compare playing music on | purposes                          | image                 | achieve a desired   | I can construct a   |
|       | 4 - Photo                           | and recognise its   | instruments with         |                                   |                       | effect              | digital 3D model    |
|       | editing                             | appropriate use     | making music on a        | Recognise that DTP                | Change the            |                     | of a digital object |
|       |                                     |                     | computer                 | pages can be structured with      | composition of an     | I can recognise     |                     |
|       |                                     | Compare painting    | Compacer                 | placeholders                      | image (arrange, crop  | that vector         | I can identify that |
|       |                                     | using a computer    | Use a computer to        | placeflolders                     | and cut)              | drawings consist    | physical objects    |
|       |                                     | with painting with  | experiment with          | Recognise how                     |                       | of layers           | can be broken       |
|       |                                     | brushes             | different sounds         | different font styles             | Apply a change        |                     | down into a         |
|       |                                     |                     | and create a             | and effects are used              | globally to an image  | I can group         | collection of 3D    |
|       |                                     | Create a picture    | musical pattern          | for different                     | (adjust colours apply | objects to make     | shapes              |
|       |                                     | using freehand      |                          | purposes                          | filters, add effects) | them easier to      |                     |
|       |                                     | tools               | Use a computer to        |                                   |                       | work with           | I can design a      |
|       |                                     |                     | compose a rhythm         | Change page                       | Apply changes locally |                     | digital model by    |
|       |                                     | Use shape and       | and a melody and         | orientation                       | to an image (retouch  | I can evaluate my   | combining 3D        |
|       |                                     | line tools for      | play them in             | Add and organise                  | and reuse)            | drawing by          | objects             |
|       |                                     | precision           | different ways (eg.      | text and image                    |                       | suggesting          |                     |
|       |                                     |                     | tempo)                   | placeholders                      | Make additions to an  | improvements        | I can develop and   |
|       |                                     | Use a range of      |                          | P                                 | image (draw, add      | and creating        | improve a digital   |
|       |                                     | colours and the     | Evaluate and             | Move, resize and                  | text, add an          | alternatives        | 3D model against    |
|       |                                     | fill tool to colour | improve a musical        | rotate images                     | element)              |                     | design criteria     |
|       |                                     | an enclosed area    | composition created on a |                                   |                       |                     |                     |
|       |                                     |                     | computer                 | Edit text including               |                       |                     |                     |
|       |                                     | Combine a range     | Computer                 | choosing fonts and                |                       |                     |                     |
|       |                                     | of tools to create  |                          | applying effects                  |                       |                     |                     |
|       |                                     | a piece of artwork  |                          | Review a document                 |                       |                     |                     |
| L     |                                     |                     |                          | neview a document                 |                       |                     |                     |

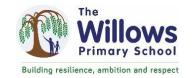

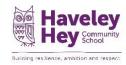